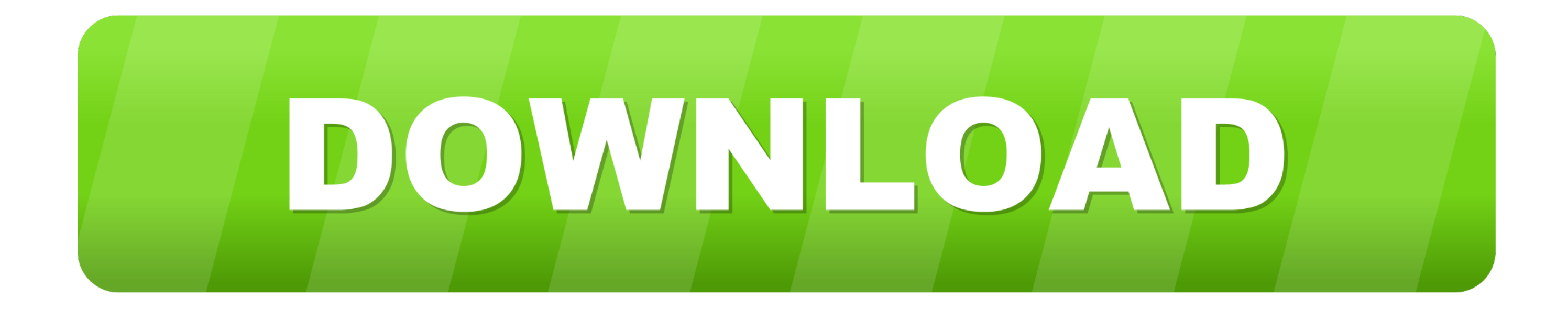

## [Dropbox Mac Os Download](https://imgfil.com/1vksxi)

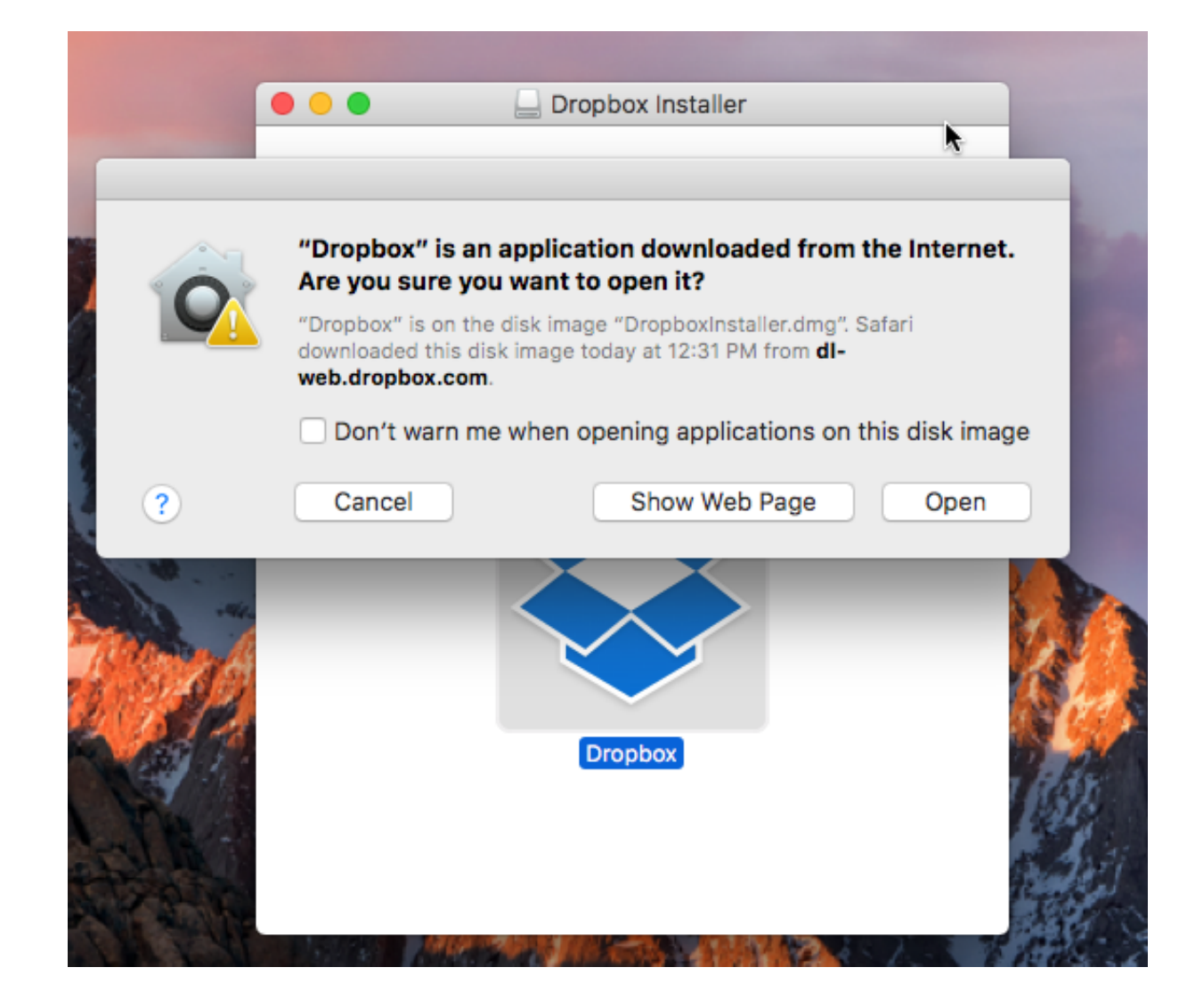

[Dropbox Mac Os Download](https://imgfil.com/1vksxi)

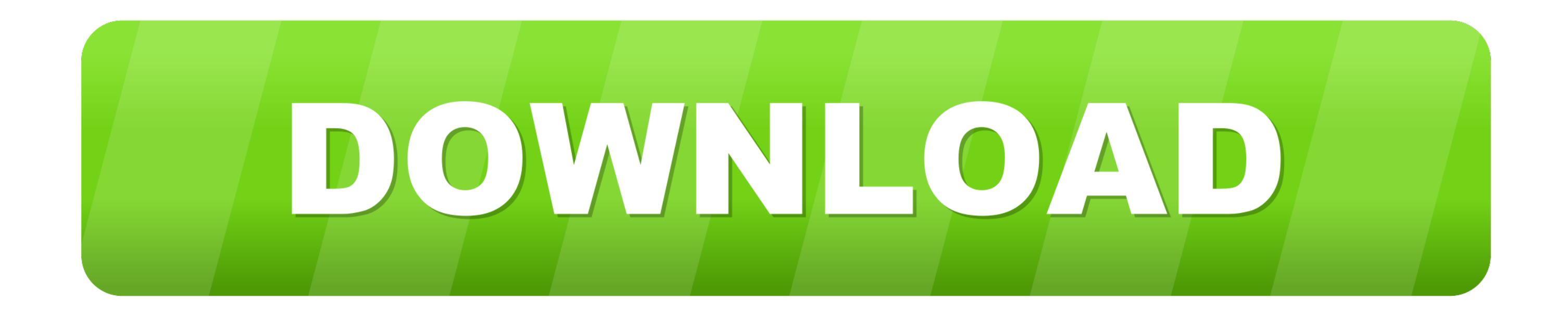

Worried about privacy?Only computers you link to your account will be able to access your files.. Using Yousendit with the same files gives nearly full speed upload Judging by the Dropbox forums I'm far from the only perso

Downloading Dropbox Your Dropbox download should automatically start within seconds.. All you have to do is install a small client and from that moment on, you'll have a special folder inside the My Documents folder.. Anyt background through the Dropbox service - and therefore accessible online.. Dropbox currently offers 2 GB of free storage, which should be enough to share quite a bunch of files.. By Anonymous Forget your (too old) USB key visit: You'.

Forget your (too old) USB key To go (much) later in the use of Dropbox, visit: You'll learn (among others) to customize your Dropbox, take control of your PC remotely synchronize a USB key (always useful if you have no int but also increase the security of your data.. In a way it works as a backup tool as well, because it keeps copies of your files.

## **dropbox**

dropbox, dropbox login, dropbox stock, dropbox download, dropbox pricing, dropbox paper, dropbox app, dropbox careers, dropbox free, dropbox for mac, dropbox business

Conversely, if you win you are sponsored 250MB or 2 25 GB Pros: All your data is available from any computer with internet connection via an interface internet explorer, Mozilla or other Cons: I seek, I seek. In addition, Dropbox Reviewed on August 24, 2011 ... Greatest Backup Storage Across Different Platforms If you have more than one device in which you wish to share your files and software with then Dropbox is perfect for you. The remin with new files is something you might take for granted, but is a great thing; you even can use it as a kind of e-mail system for internal use.

## **dropbox download**

Dropbox is an easy, handy tool with which you can sync files online, share them and have them always at hand.. Once the download finishes, click Run to start installing Dropbox Dropbox is dead easy to use.. Also, Dropbox k previous versions of a file.. By Anonymous Greatest Backup Storage Across Different Platforms If you have more than one device in which you wish to share.. Reviewed on September 22, 2010 . By Anonymous Faster then networki you with dropbox appears to be faster and more ea.. Faster then networking Sending a file to the computer next to you with dropbox appears to be faster and more easy then opening the network connection, or sending it by espeeds are painfully slow - as in 10% of my Internet connection's usual speed - even when Dropbox is set to unlimited upload speed.. By Anonymous Too, too slow Upload speeds are painfully slow - as in 10% of my Internet co has a main drawback though: it's painfully slow Yes, it works in the background and yes, you don't have to be checking the uploading rate every ten seconds, but 30 minutes to upload three photos is simply too much for me.. addition, if you sponsor it allows you to switch from 2GB to 10GB per 250MB. e10c415e6f

## **dropbox free**